## **ACTIVITAT D'AULA**

## CREACIÓ DE CONTES AMB SUPORT DE PICTOGRAMES PER AL TREBALL EDUCATIU AMB ESTUDIANTS AMB TRASTORN DE L'ESPECTRE AUTISTA

Autora: Pilar Sanz Cervera.

Aquesta activitat, que correspon a l'assignatura Necessitats Educatives Especials dels Graus en Mestre/a en Educació Infantil i Mestre/a en Educació Primària, s'ha elaborat gràcies al contracte de personal investigador en formació ACIF/2015/218.

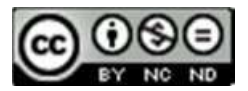

Esta obra està baix una llicència de Creative Commons Reconeixement-NoComercial-SenseObraDerivada 4.0 Internacional. El treball educatiu amb estudiants amb trastorn de l'espectre autista (TEA) pot beneficiar-se a través de l'ús de diferents eines TIC, de manera que és important que els futurs mestres coneguen algunes d'estes ferramentes per poder intervindre adequadament.

En concret, una de les eines que faciliten la comunicació amb aquest tipus d'alumnat són els pictogrames, un suport essencial que els mestres treballen en el seu dia a dia a l'aula per tal d'organitzar la informació de manera seqüenciada en el temps, i també en l'espai.

El desenvolupament de les noves tecnologies en els últims anys ha estat de gran ajuda per a la creació de recursos educatius mitjançant l'ús de pictogrames, i en concret, la difusió dels pictogrames creats pel *Portal Aragonés de la Comunicació Augmentativa i Alternativa (*http://www.ara saac.org/index.php*)* ha facilitat el treball amb aquest alumnat. Aquest portal permet elaborar panells informatius, agendes, panells de petició, horaris, calendaris, i altres recursos més lúdics, com ara dominós o bingos.

A més d'aquests recursos, cal considerar les potencialitats dels contes per tal de treballar tant aspectes comunicatius com d'interacció social; una ferramenta de treball que es troba en qualsevol aula ja siga d'educació infantil o primària.

Considerant aquesta necessitat, l'activitat que es planteja als futurs mestres consisteix en DISSENYAR UN CONTE AMB SUPORT DE PICTOGRAMES dirigit a estudiants d'educació infantil o educació primària.

Per a realitzar aquesta activitat, cal seguir les següents passes:

- 1. Analitzar altres contes amb suport de pictogrames ja elaborats i publicats en obert a Internet. A continuació s'inclouen alguns links a aquests contes, a més d'algunes captures de pantalla comentades.
	- 1)<https://www.pictocuentos.com/>
	- 2) [https://aprendicesvisuales.com/p/cuentos\\_aprendicesvisuales/](https://aprendicesvisuales.com/p/cuentos_aprendicesvisuales/)
	- 3) [https://www.orientacionandujar.es/2017/06/01/super-coleccion](https://www.orientacionandujar.es/2017/06/01/super-coleccion-cuentos-realizados-pictogramas-actividades/)[cuentos-realizados-pictogramas-actividades/](https://www.orientacionandujar.es/2017/06/01/super-coleccion-cuentos-realizados-pictogramas-actividades/)
	- 4) [http://www.arasaac.org/materiales.php?id\\_material=247](http://www.arasaac.org/materiales.php?id_material=247)
	- 5) [http://www.edu365.cat/primaria/contes/contes\\_spc/](http://www.edu365.cat/primaria/contes/contes_spc/)

Un dels aspectes a considerar a l'hora d'elaborar el conte és considerar el perfil cognitiu de l'alumne per al qual s'elabora el conte, ja que la complexitat d'aquest serà diferent. A continuació s'inclou un exemple visual d'aquest aspecte:

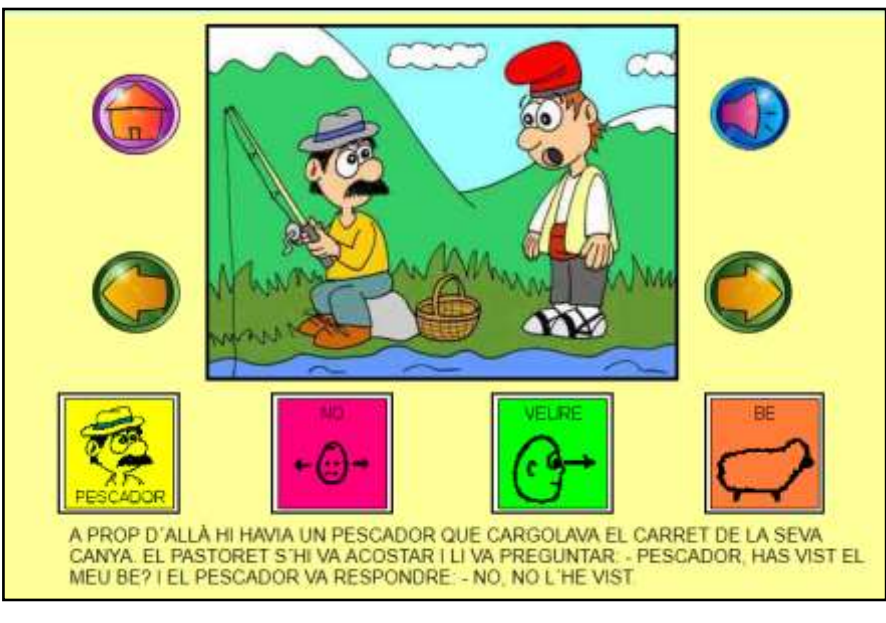

Font: [www.edu365.cat](http://www.edu365.cat/)

A aquest exemple el nombre de pictogrames és escàs. Tan sols 4 pictogrames per a donar suport a una escena complexa on es desenvolupa una conversa. Aquest format pot ser adient per a estudiants amb TEA amb un nivell cognitiu baix.

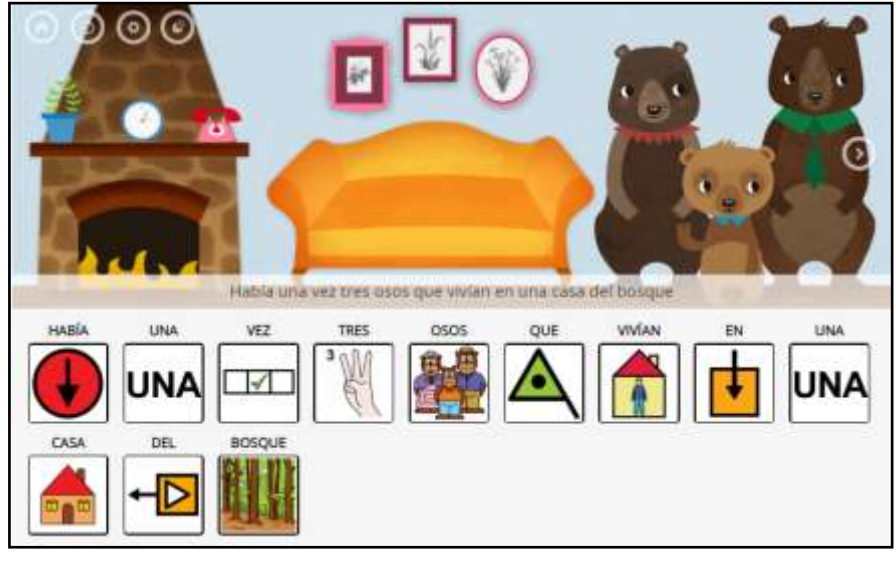

Font: [https://www.pictocuentos.com](https://www.pictocuentos.com/)

A aquest altre exemple, el nombre de pictogrames emprat és molt més alt, tot i que es tracta d'una diapositiva més senzilla que l'anterior. Aquest format seria aconsellable per a estudiants amb TEA amb un nivell cognitiu superior a l'anterior format.

2. Una vegada revisats diferents contes i definit el perfil d'alumnat al qual va dirigit (edat, nivell educatiu, perfil cognitiu...), cal dissenyar un conte, ja siga d'elaboració pròpia o un conte clàssic.

Dintre del procés d'elaboració, en primer lloc cal preparar la distribució d'escenes, tenint en compte que un conte consta de tres parts principals: introducció, nus i desenllaç. La longitud de cadascuna d'aquestes parts dependrà de l'edat i la capacitat cognitiva de l'estudiant amb TEA.

- 3. Una vegada estiga clara l'estructura i el contingut del conte, per al disseny es pot fer ús d'un programa de diapositives (Power Point o similar). A cada diapositiva ha d'anar una escena amb una imatge de fons adient, que represente el contingut que es vol transmetre.
- 4. En cada diapositiva s'inclourà el text corresponent a cada escena, i en la part superior del text cal incloure els corresponents pictogrames, que poden ser localitzats en diferents fonts:
	- a) Al catàleg de pictogrames d'ARASAAC: <http://www.arasaac.org/catalogos.php>

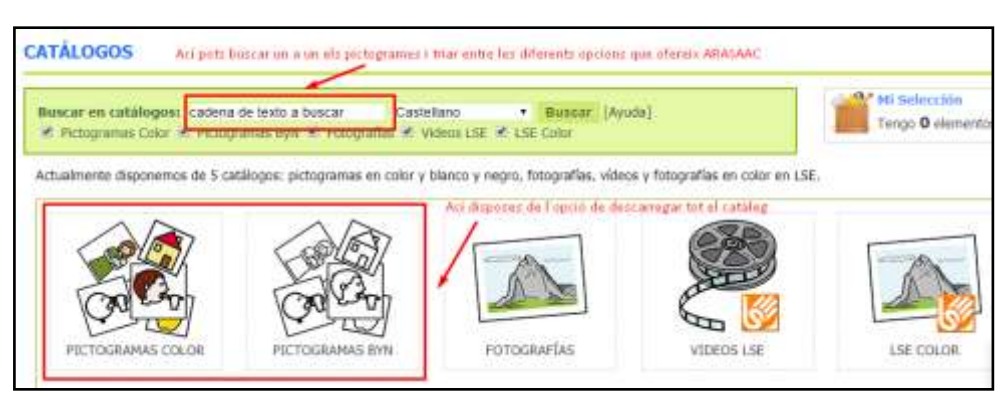

Font: adaptat d'ARASAAC.

b) Amb un "traductor" de pictogrames, com PICTOTRADUCTOR:

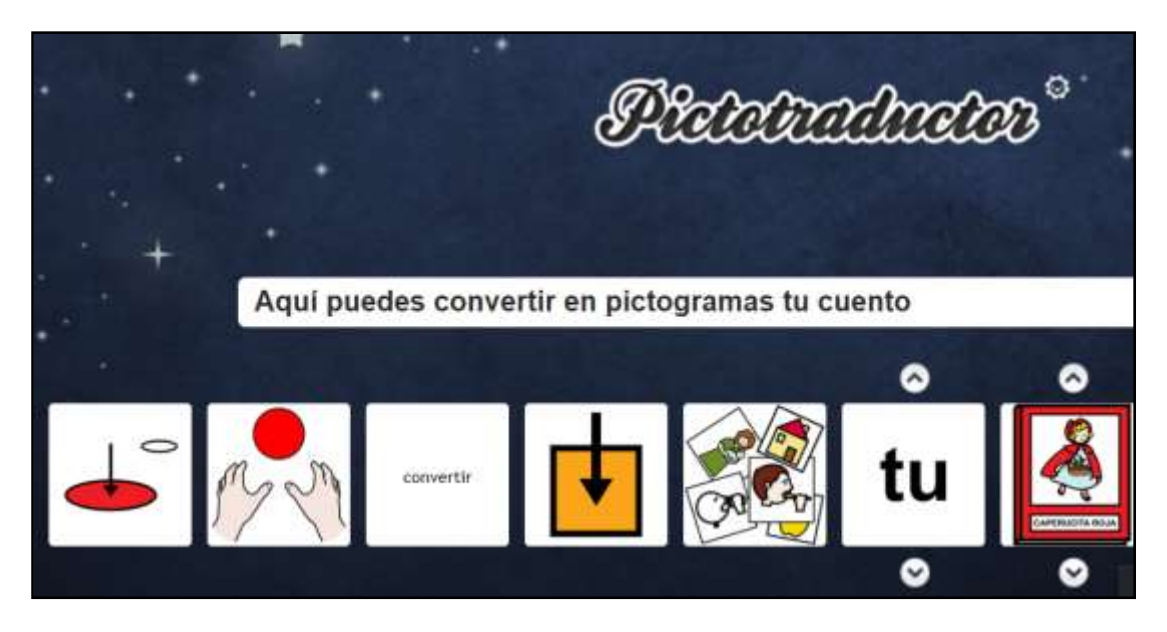

Font:<https://www.pictotraductor.com/>

- 5. Una vegada obtinguts els pictogrames, es poden afegir a les diapositives fàcilment mitjançant les eines de copiar i enganxar.
- 6. Opcionalment, es pot afegir àudio al conte, enregistrant la veu amb un micròfon i afegint un tall d'àudio en cada diapositiva.
- 7. Per a finalitzar, o bé a la portada o bé a l'última diapositiva del conte, cal incloure la referència d'on s'han extret els pictogrames.

## **ANNEX 1**

## **EXEMPLE DE CONTE ELABORAT AMB PICTOGRAMES**

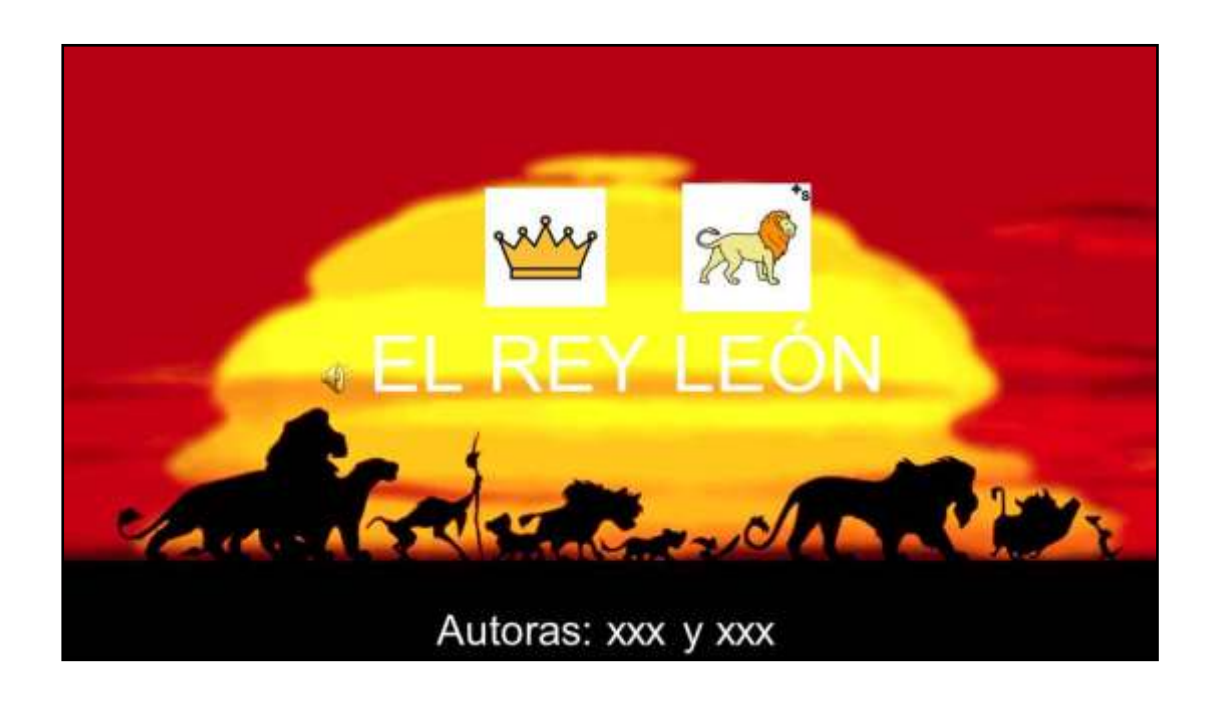

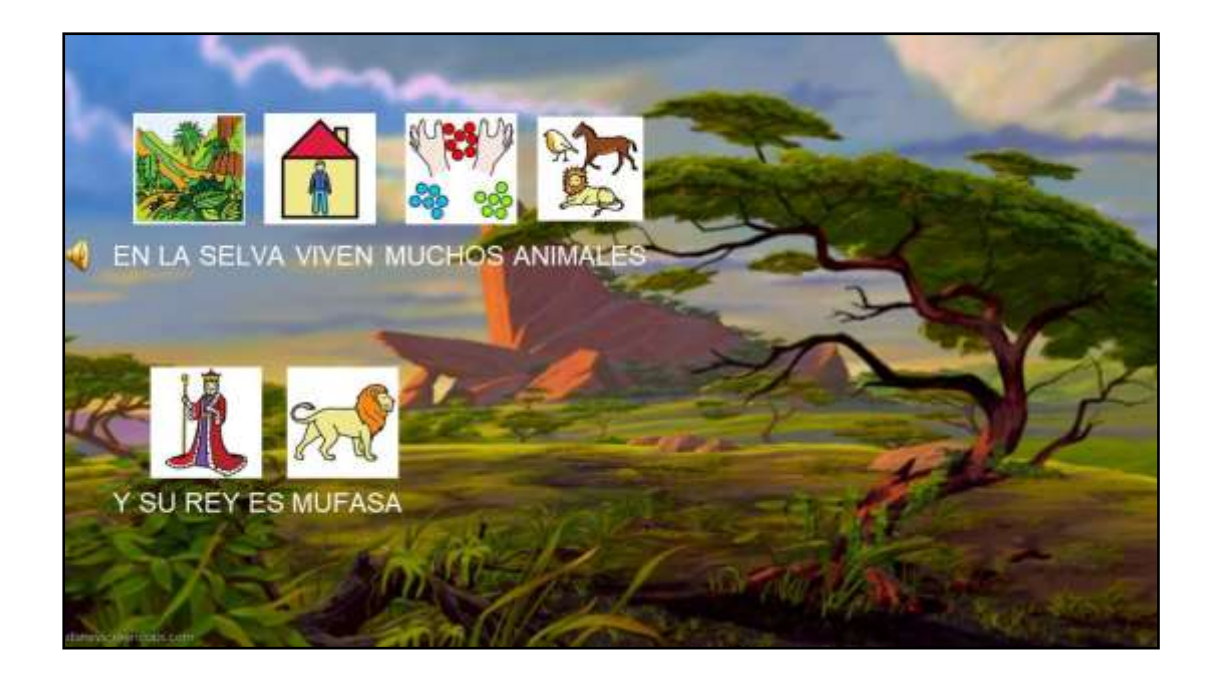

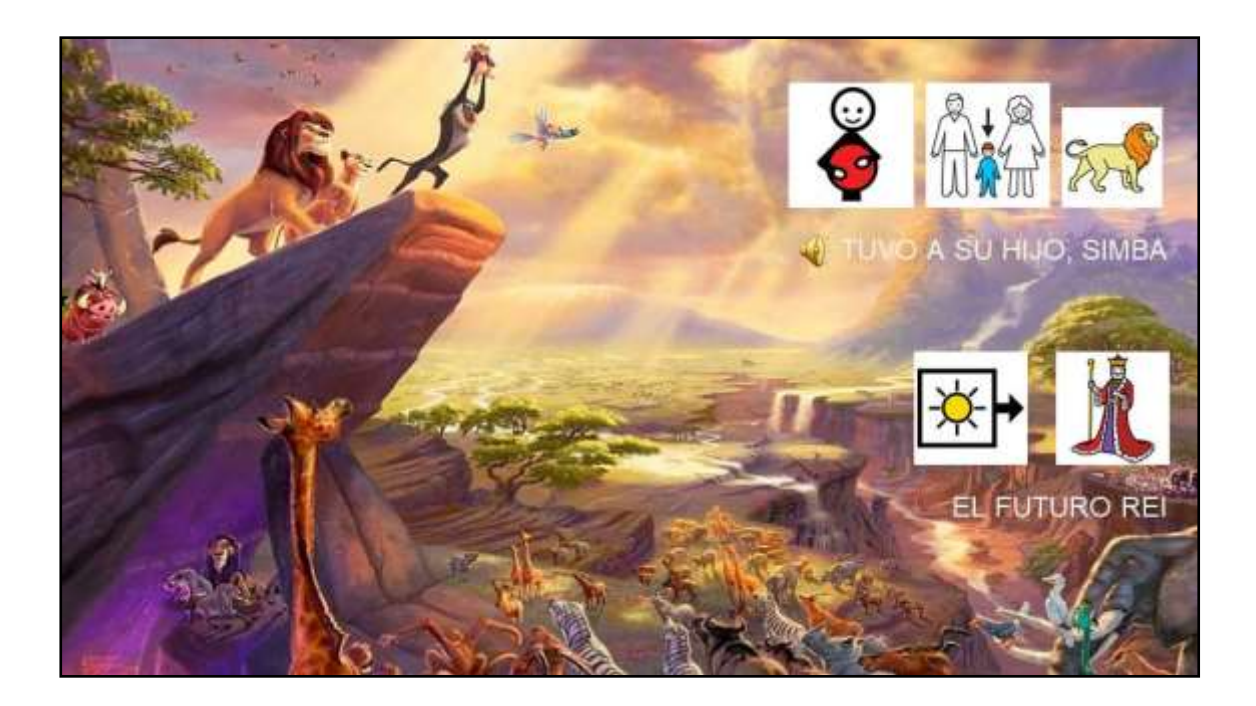

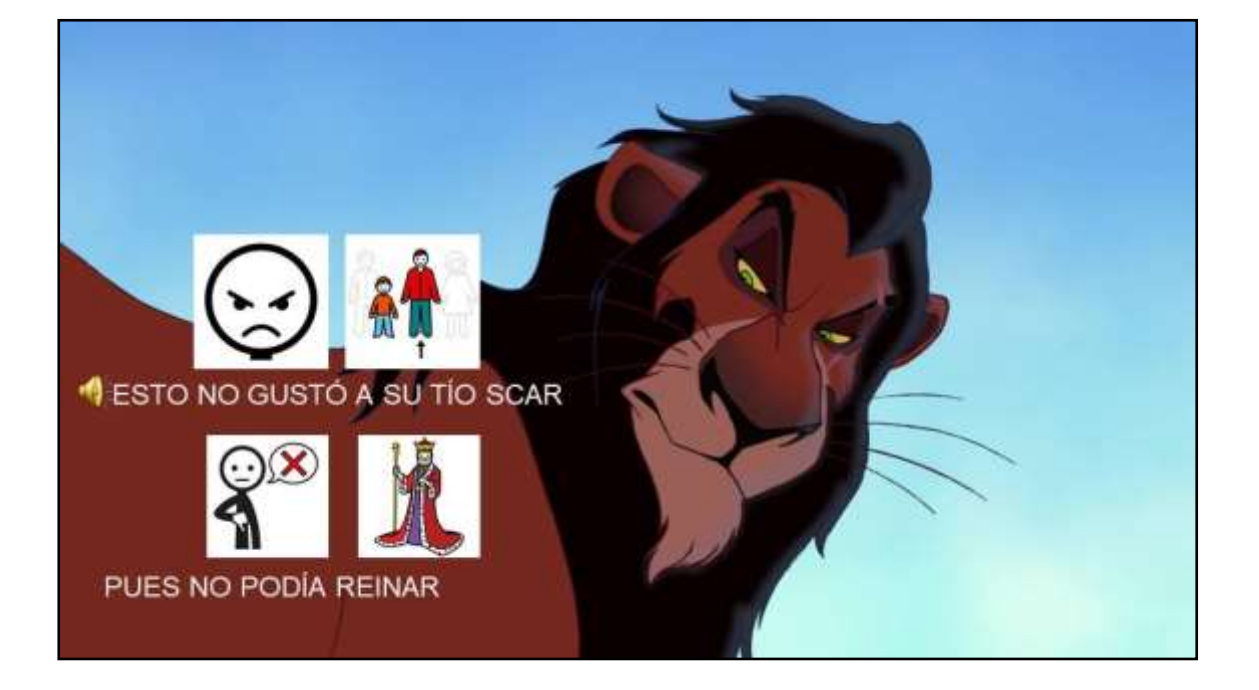

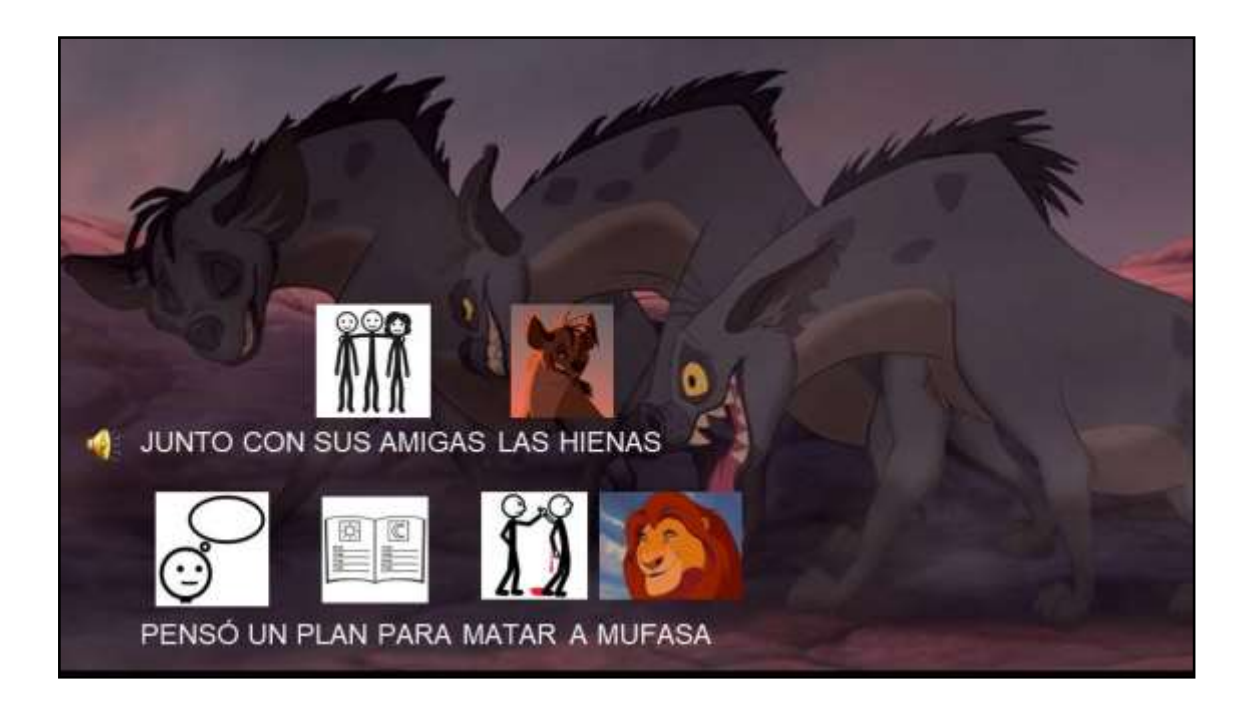

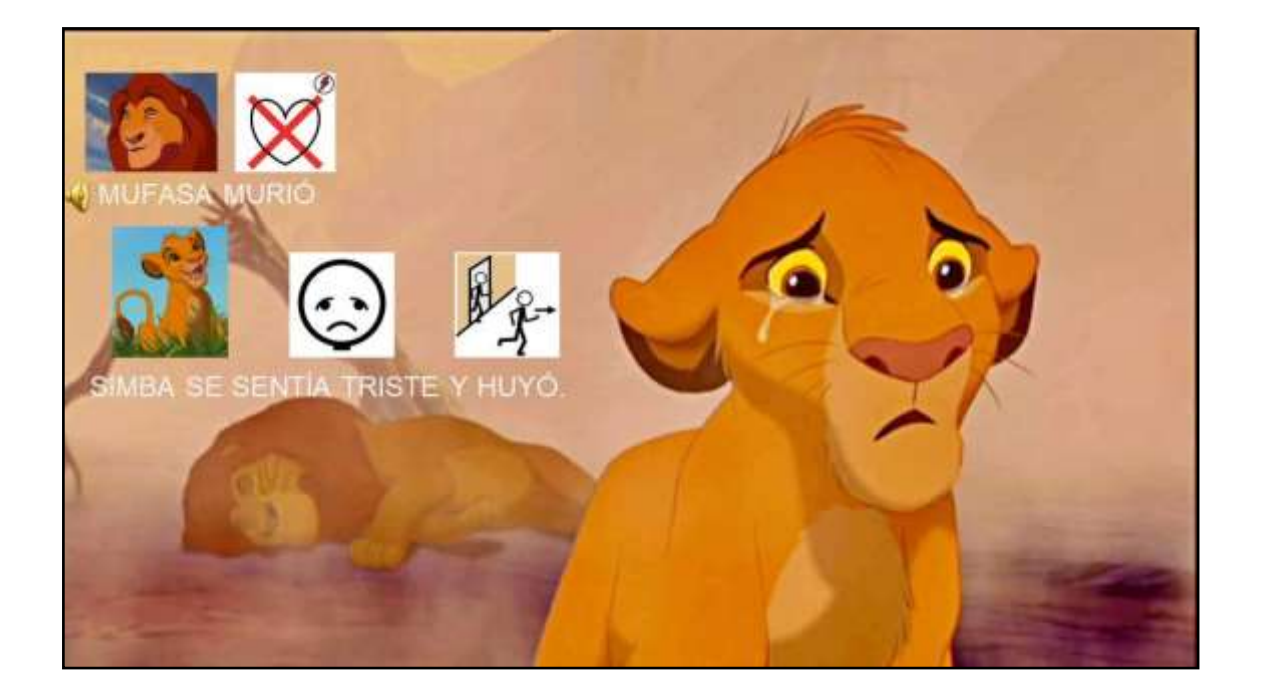

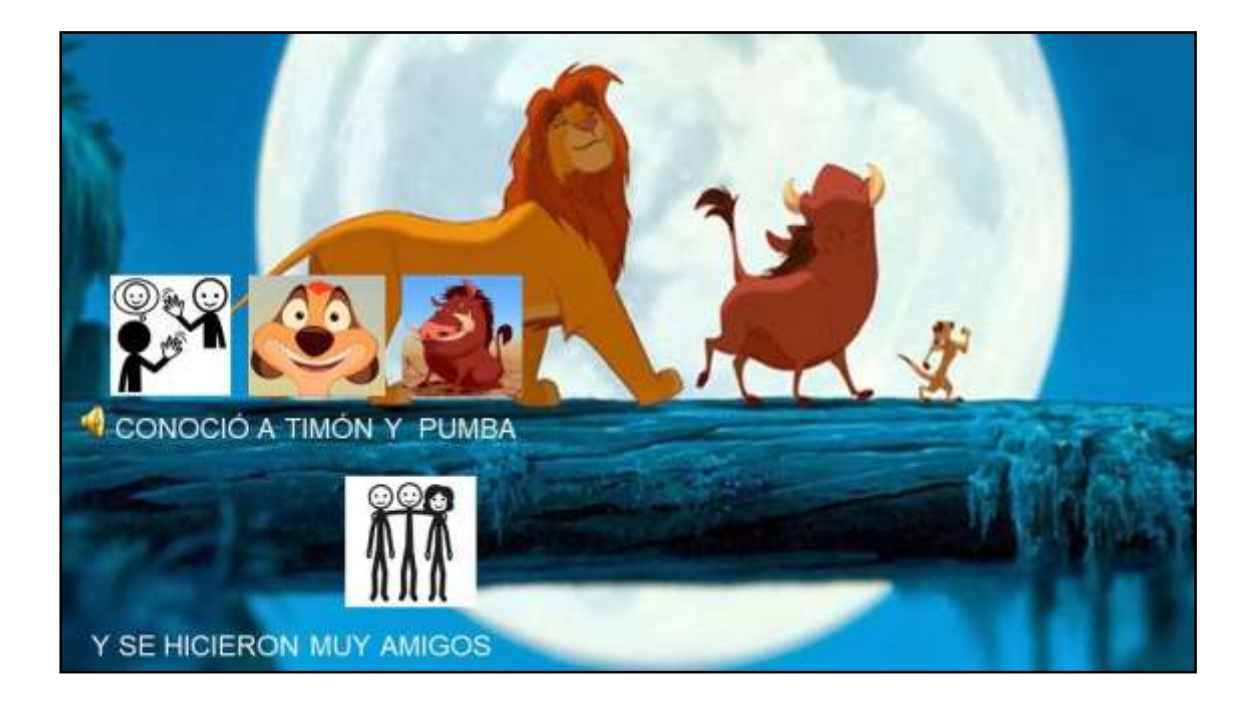

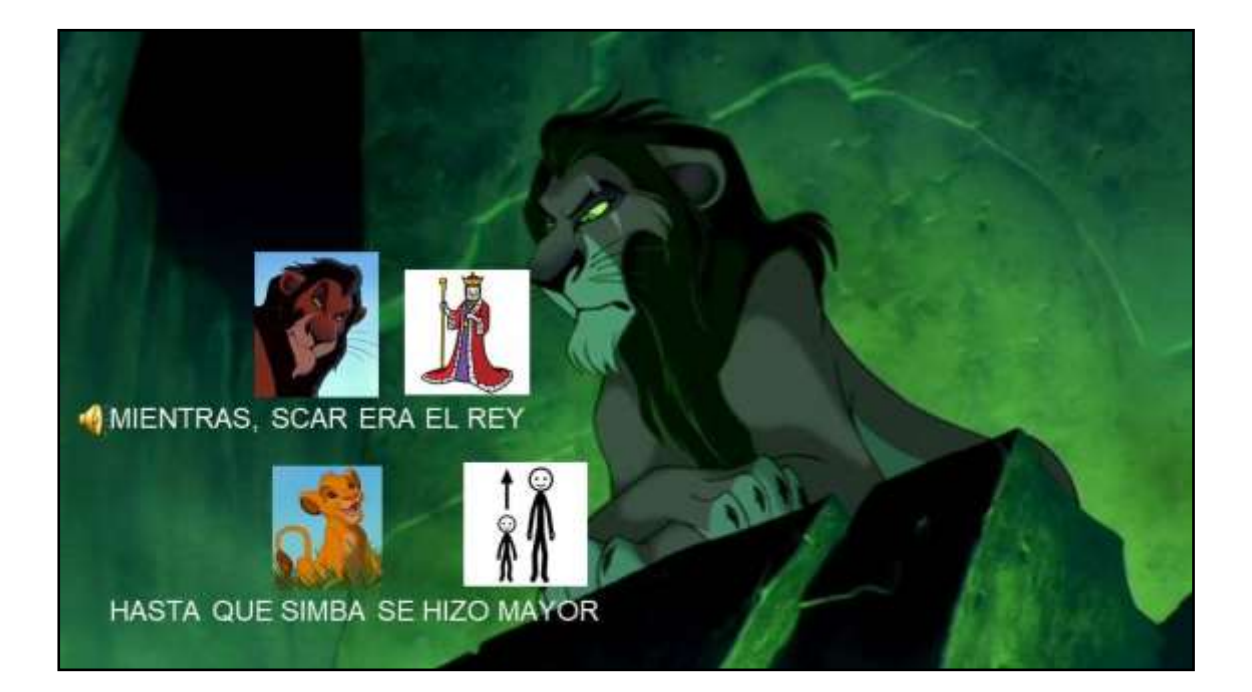

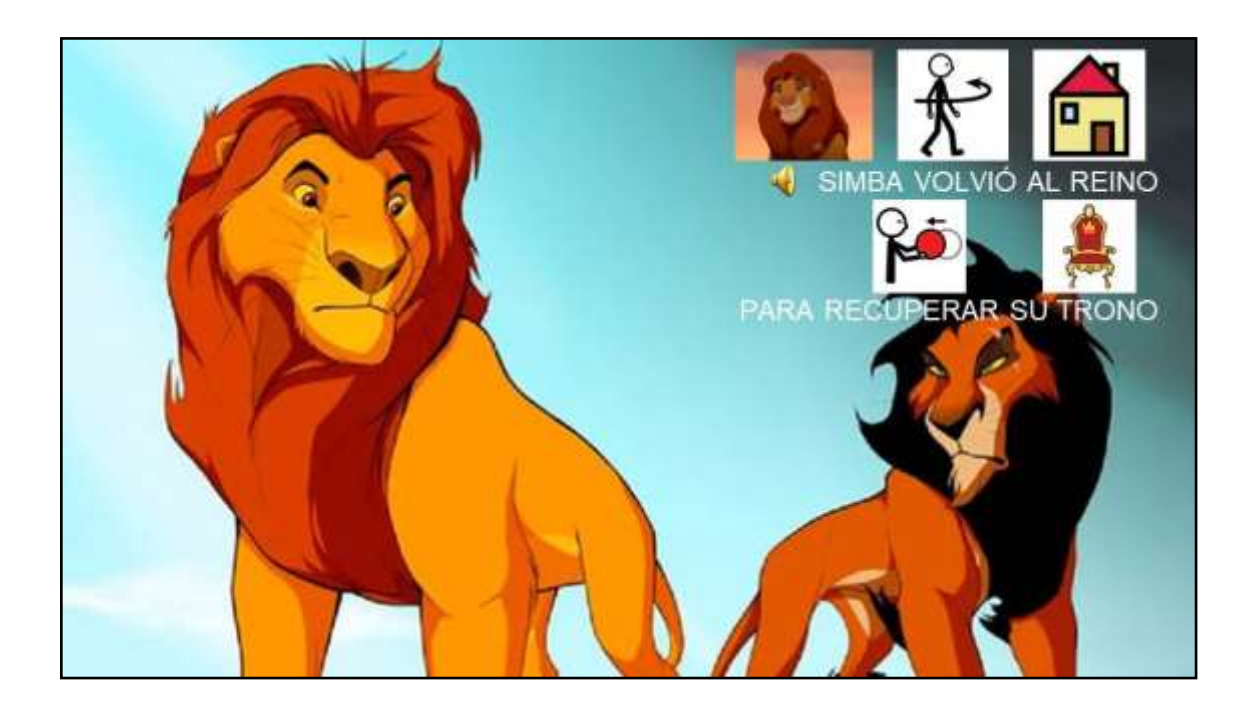

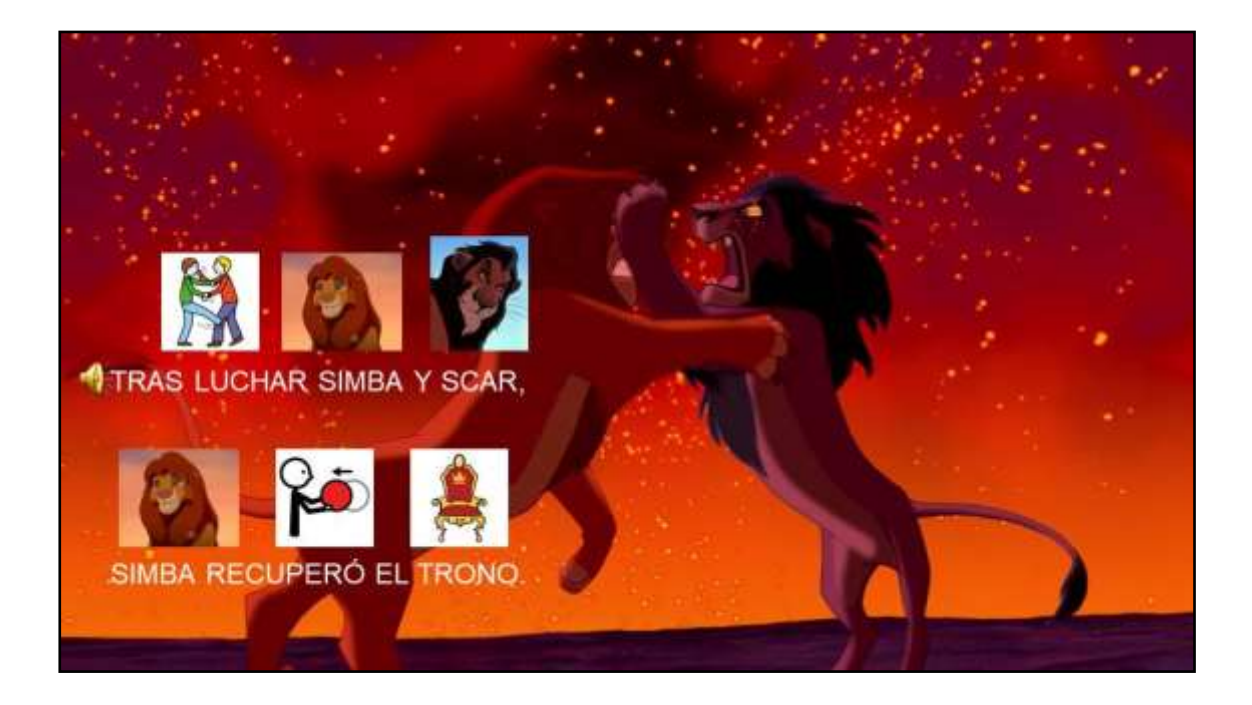

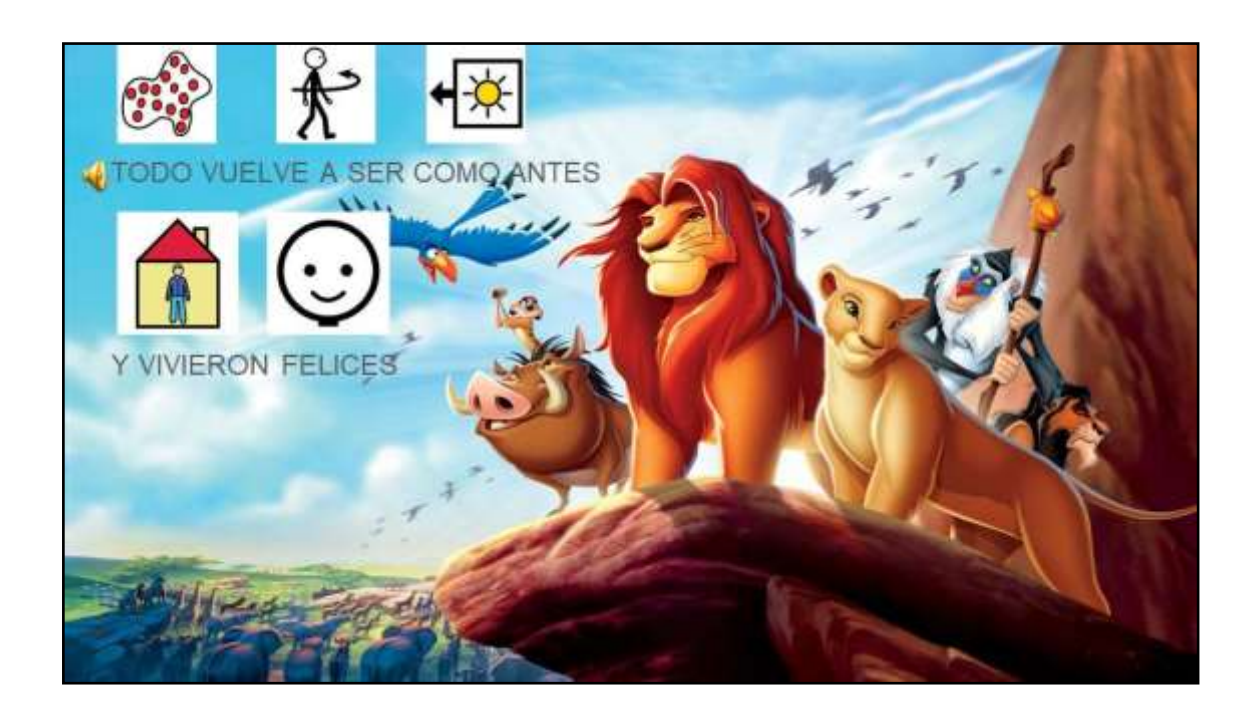

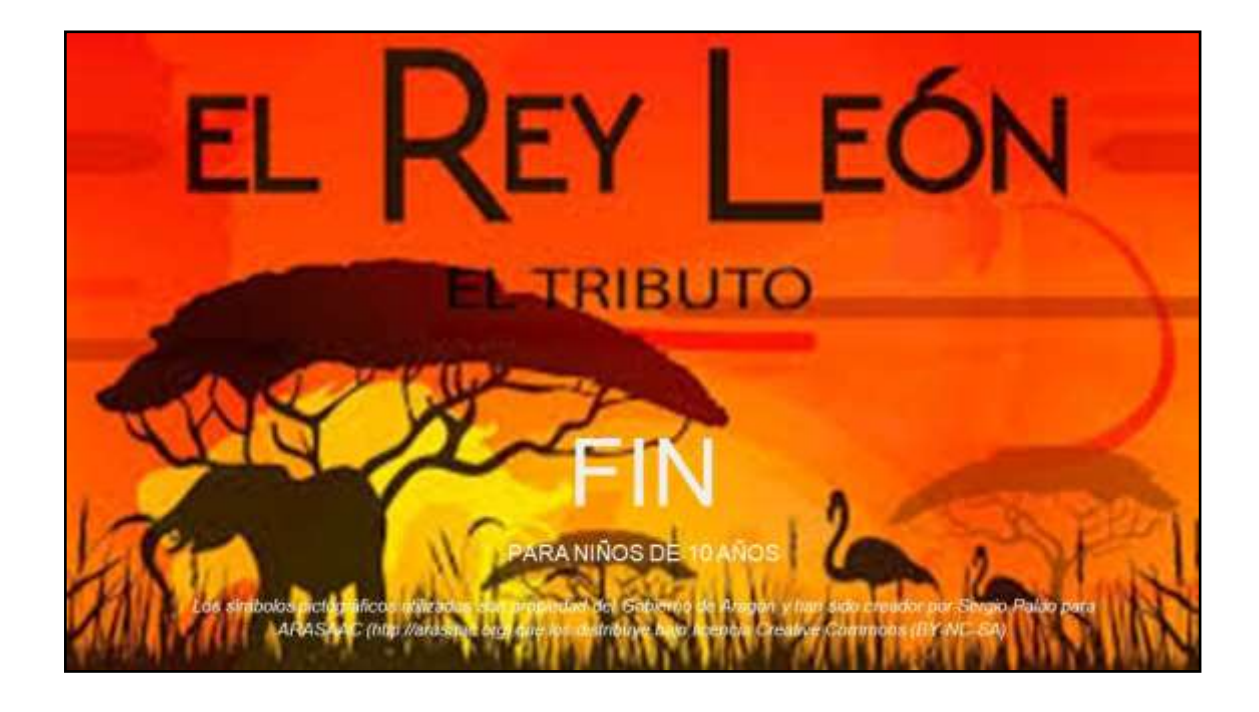